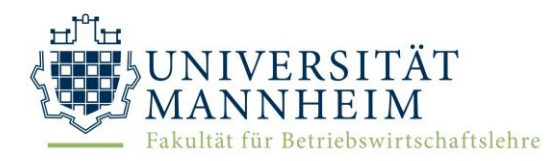

LEHRSTUHL FÜR ABWL UND BETRIEBSWIRTSCHAFTLICHE **STEUERLEHRE** 

LEHRSTUHL FÜR ABWL UND **BETRIEBSWIRTSCHAFTLICHE STEUERLEHRE II** 

# **RICHTLINIEN FÜR WISSENSCHAFTLICHE ARBEITEN**

An den Lehrstühlen von Prof. Dr. Christoph Spengel & Prof. Dr. Philipp Dörrenberg gültig für in deutscher Sprache verfasste Bachelor-, Seminar- und Masterarbeiten

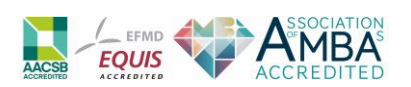

# Inhaltsverzeichnis

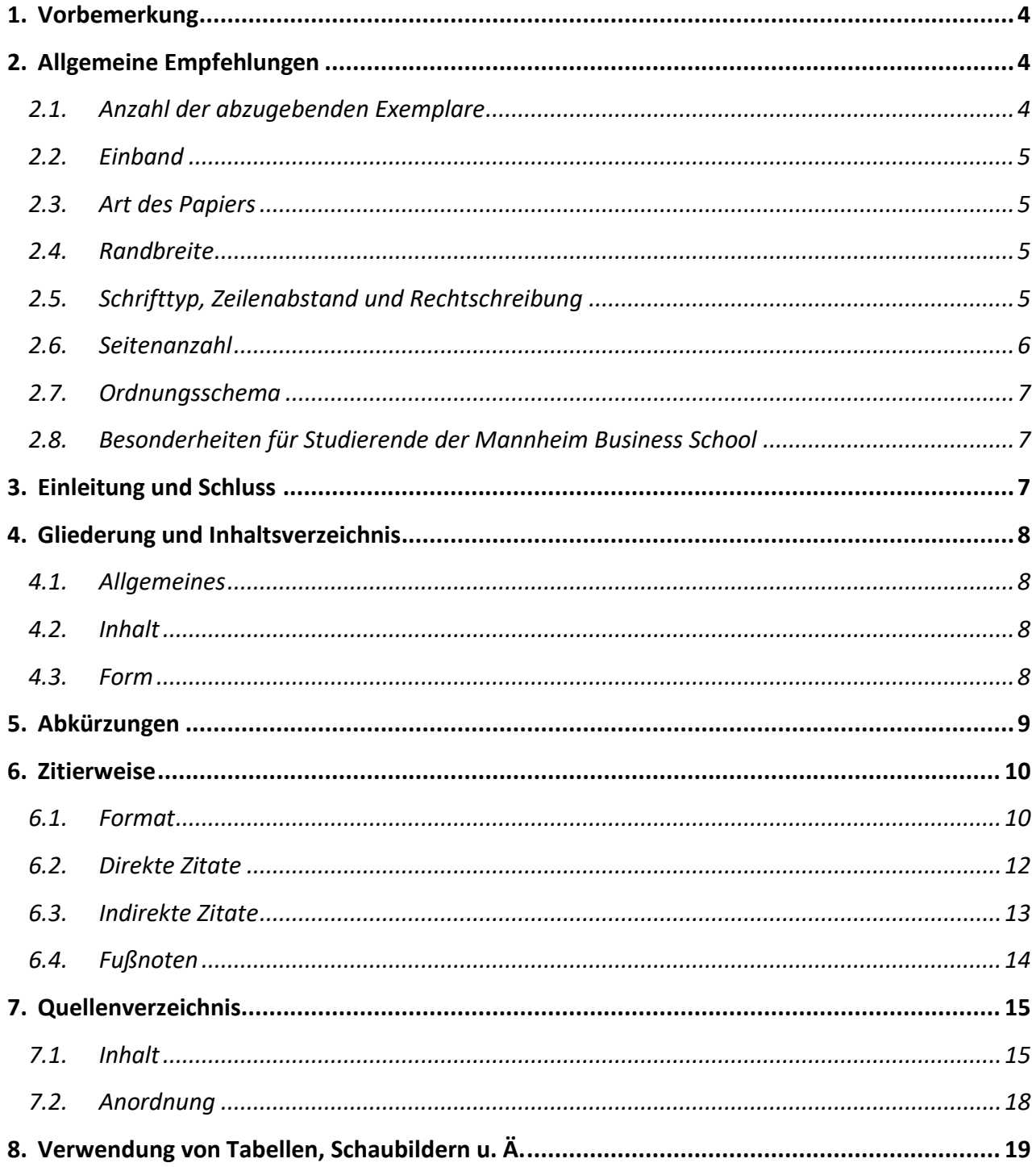

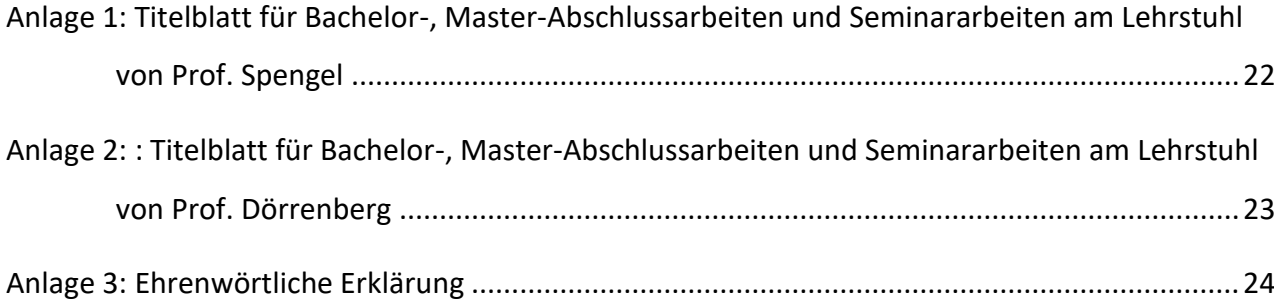

#### <span id="page-3-0"></span>**1. Vorbemerkung**

Diese Richtlinien sind für die Anfertigung von wissenschaftlichen Arbeiten an den Lehrstühlen Spengel und Dörrenberg heranzuziehen. Sie stellen die formalen Mindestanforderungen für die Gestaltung von Abschluss- und Seminararbeiten dar. Ihre Beachtung dient der ordnungsgemäßen formalen Gestaltung der genannten Arbeiten und unterstützt die durch eine wissenschaftliche Arbeit angestrebte Informationsvermittlung.

Sollten über diese Mindestanforderungen hinaus im konkreten Einzelfall-Details und Sonderprobleme auftreten, die durch die vorliegenden Hinweise nicht erfasst werden, ist deren Behandlung aus den allgemeinen Zielsetzungen der formalen Gestaltung wissenschaftlicher Arbeiten, **der eindeutigen, einheitlichen und klaren Informationsvermittlung**, abzuleiten.

Kommt es zu abweichend formulierten Anforderungen im Rahmen der Vorschläge des Prüfungsausschusses zur Anfertigung von Bachelor-Abschlussarbeiten, sind die Richtlinien der Lehrstühle verbindlich anzuwenden.

Geeignete Quellen zur Planung und Ausführung von wissenschaftlichen Arbeiten:

- Theisen, M. R., 2017. Wissenschaftliches Arbeiten: erfolgreich bei Bachelor- und Masterarbeit. Verlag Franz Vahlen, München.
- Tipps zum wissenschaftlichen Schreiben (s. Homepage der Lehrstühle Spengel und Dörrenberg)

#### <span id="page-3-1"></span>**2. Allgemeine Empfehlungen**

#### <span id="page-3-2"></span>*2.1. Anzahl der abzugebenden Exemplare*

Master- und Bachelor-Abschlussarbeiten beider Lehrstühle sind in doppelter Ausfertigung, Seminararbeiten beider Lehrstühle in einfacher Ausfertigung bis spätestens 12 Uhr mittags des letzten Bearbeitungstages im Sekretariat der Lehrstühle Spengel oder Dörrenberg abzugeben; der Eingang ist aktenkundig zu machen. Die Arbeiten können auch auf dem Postweg eingereicht werden, wobei der Nachweis der Abgabe der Kandidatin/ dem Kandidaten obliegt. Als Abgabezeitpunkt gilt das Datum des Poststempels.

Alle Arbeiten sind auch elektronisch als **pdf-Datei** per Mail an die Betreuerin/den Betreuer zu senden. Außerdem sind alle den Studierenden elektronisch vorliegenden Quellen als pdf-Dateien abzugeben (d.h. das Einscannen von Buchquellen etc. ist nicht nötig). Dies gilt regelmäßig nur für solche Quellen, die nicht über die üblichen Kanäle beschafft werden können oder die sich im Zeitverlauf verändern können (bspw. Online-Artikel von Handelsblatt, etc.). Die genauen Modalitäten zur Abgabe der elektronischen Quellen sind in individueller Absprache mit dem Betreuer zu regeln.

#### <span id="page-4-0"></span>*2.2. Einband*

Master-Abschlussarbeiten sind zu binden und mit einem festen Einband zu versehen. Seminararbeiten sowie Bachelor-Abschlussarbeiten sind oben links zu klammern.

#### <span id="page-4-1"></span>*2.3. Art des Papiers*

Es sind einseitig beschriebene DIN A 4 Blätter (weiß) zu verwenden.

#### <span id="page-4-2"></span>*2.4. Randbreite*

Auf der linken Seite des Blattes ist ein Rand von 5 cm Breite freizulassen, auf der rechten ein solcher von 1,5 cm. Der Abstand vom oberen Seitenrand sollte 2,5 cm, vom unteren Seitenrand 1,5 cm betragen (jeweils ohne eine etwaige Seitenzahlenangabe gemessen).

# <span id="page-4-3"></span>*2.5. Schrifttyp, Zeilenabstand und Rechtschreibung*

Die Arbeiten sind mit Hilfe eines Textverarbeitungsprogramms (bspw. Word oder [Latex\)](https://www.bwl.uni-mannheim.de/spengel/lehre/#c75609) in 1,5 zeiligem Abstand zu schreiben. Dabei ist unbedingt der Schriftgrad 12 mit normalem Zeichenabstand (Laufweite der Buchstaben) zu wählen. Es ist die Schriftart Times New Roman (Farbe: schwarz) zu verwenden. Des Weiteren ist der Text im Blocksatz auszurichten. Dabei ist die Silbentrennung einzustellen. Auf eine farbliche Gestaltung der Arbeit ist unbeschadet von Graustufen zu verzichten.

Vor neuen Absätzen ist der doppelte Zeilenabstand freizulassen. Überschriften sind im Text ihrer Bedeutung entsprechend ebenfalls durch größere Abstände – unbeschadet sonstiger Hervorhebungen – herauszustellen.

Um einen ungewollten automatischen Zeilenumbruch wie beispielsweise an der Stelle des auf das §-Zeichen folgenden Leerzeichens oder bei Seitenverweisen zu verhindern, sollte in diesem Zusammenhang ein geschütztes Leerzeichen (Tastenkombination: Strg+Umschalttaste+Leerzeichen) verwendet werden. Von Word durch die automatische Silbentrennung falsch getrennte Wörter wie "Einkommens-teuer" können durch bedingte Trennstriche (Strg+Strich) an den trennbaren Stellen korrigiert werden.

Englische Begriffe sind der deutschen Rechtschreibung anzupassen (z. B. Fair Value). Setzt sich ein Begriff sowohl aus einem deutschen als auch aus einem englischen Wort zusammen, sind diese Wörter mit Hilfe eines Bindestrichs zusammenzuführen (z. B. Fair-Value-Bewertung).

Bei Seitenumbrüchen ist zwingend darauf zu achten, dass Überschriften nicht am Ende einer Seite ohne den nachfolgenden Text stehen sowie bei Absätzen je Seite mindestens zwei Zeilen verbleiben (bei Word im Menü "Abstand" die Option "nicht vom nächsten Absatz trennen" sowie "Absatzkontrolle" wählen).

Den Regeln der Rechtschreibung, Grammatik und Zeichensetzung ist in einer wissenschaftlichen Arbeit zu folgen; auch ist auf die Vollständigkeit der Sätze Acht zu geben. Es ist die neue Rechtschreibung zu verwenden. Zudem ist darauf zu achten, dass Begriffe wie Einkommensteuer oder Körperschaftsteuer in ihrer im Fach üblichen Schreibweise verwendet werden (d.h. Einkommen**s**teuer statt Einkommen**ss**teuer).

# <span id="page-5-0"></span>*2.6. Seitenanzahl*

Für den Umfang des Textteils der Arbeiten sind folgende Begrenzungen zu beachten:

- Master-Abschlussarbeiten: 50 Seiten
- Bachelor-Abschlussarbeiten: 20 Seiten

• Seminararbeiten: 15 Seiten

<span id="page-6-0"></span>Eine Über- oder Unterschreitung dieses Umfangs um bis zu 10 % wird nicht beanstandet.

# *2.7. Ordnungsschema*

Für die formale Ordnung von wissenschaftlichen Arbeiten wird folgendes Schema empfohlen:

- 1. Leeres Deckblatt
- 2. Titelblatt (siehe Anlagen 1-4, je nach Lehrstuhl und Art der Arbeit)
- 3. Inhaltsverzeichnis
- 4. evtl. Tabellenverzeichnis, Abbildungsverzeichnis
- 5. Abkürzungsverzeichnis
- 6. Text
- 7. evtl. Anhang
- 8. Quellenverzeichnis
- 9. Ehrenwörtliche Erklärung (siehe Anlage 5)
- 10. Leeres Deckblatt

Außer den leeren Deckblättern sind sämtliche Blätter zu nummerieren. Das Titelblatt sowie das Inhalts-, Tabellen-, Abbildungs- und Abkürzungsverzeichnis werden mit **römischen** Ziffern nummeriert. Diese werden allerdings erst nach dem Titelblatt ausgeschrieben. Die Seitenzählung mit **arabischen** Ziffern beginnt mit der ersten Textseite und läuft bis zur allerletzten Seite einer Arbeit, d.h. bis zur ehrenwörtlichen Erklärung. Die Seitenzahl kann entweder in der Kopfzeile oder in der Fußzeile aufgeführt werden.

# <span id="page-6-1"></span>*2.8. Besonderheiten für Studierende der Mannheim Business School*

Hinsichtlich der Abgabeformalitäten und Begrenzungen der Seitenzahl für Abschlussarbeiten sind die Vorgaben des Studiengangmanagements der Mannheim Business School zu beachten.

# <span id="page-6-2"></span>**3. Einleitung und Schluss**

Sachliche Bemerkungen zum **Gegenstand**, **Ziel** und **methodischen Aufbau** der Arbeit sowie eventuell erforderliche Begriffserklärungen sollten aus einem einleitenden Abschnitt hervorgehen.

Die **abschließenden Gedanken der Arbeit** sind nach Möglichkeit mit einer sachlichen Überschrift zu versehen, die erkennen lässt, ob der Verfasser eine Zusammenfassung seiner Ergebnisse, eine knappe Darstellung seiner Thesen oder einen Ausblick auf ungelöste Probleme zu geben beabsichtigt.

#### <span id="page-7-0"></span>**4. Gliederung und Inhaltsverzeichnis**

#### <span id="page-7-1"></span>*4.1. Allgemeines*

Im Inhaltsverzeichnis sind die Positionen der Gliederung mit den entsprechenden Seitenangaben zu versehen; sie müssen mit den Überschriften der Abschnitte im Text übereinstimmen und deren Inhalt knapp, aber genau kennzeichnen.

#### <span id="page-7-2"></span>*4.2. Inhalt*

Die Gliederung ist ein Teil der Arbeit und soll zeigen, in welcher Weise das Thema verstanden und bearbeitet wurde. Sie hat deshalb den logischen Aufbau der Arbeit widerzuspiegeln ("roter Faden") und muss eine erste Information über den Inhalt der Arbeit gestatten. Die Gliederung ist folglich das Ergebnis einer intensiven Auseinandersetzung mit der **eigenen** Problemstellung. Insoweit sollte sie sich auch vom Aufbau der ausgewerteten Literatur abheben, um so individuelle Schwerpunkte und Besonderheiten der eigenen Themenformulierung ausreichend berücksichtigen zu können.

# <span id="page-7-3"></span>*4.3. Form*

Eine folgerichtige und in sich geschlossene Gedankenführung zeigt sich auch in einer formal-logisch einwandfreien Gliederung mit entsprechenden Gliederungspunkten. Positionen, die in der Gliederung auf derselben Stufe stehen, müssen inhaltlich den gleichen Rang einnehmen und von einer gemeinsamen, übergeordneten Problemstellung ausgehen (d.h. die Punkte 2.1.1. und 2.1.4. klären z.B. alle den übergeordneten Problemkreis 2.1.). Weiterhin sollen Punkte der gleichen Gliederungsebene soweit möglich sowohl untereinander (z.B. 2.1.1. und 2.1.3.) als auch im Vergleich mit gleichgeordneten Punkten (wie etwa 4.3.1. und 4.3.6.) von gleichem sachlichem Gewicht sein. Bei der Untergliederung ist darauf zu achten, dass beispielsweise einem Unterpunkt 1.1. auch ein Unterpunkt 1.2. usw. folgt. D.h. ein Gliederungspunkt einer Ebene darf niemals alleine stehen.

Die Klassifikation der Gliederungspunkte sollte numerisch mit arabischen Ziffern erfolgen: 2. ...

2.1. ... 2.1.1. ... 2.1.2. ... 2.1.2.1. ...

Eine übersichtliche und großzügige Anordnung der Gliederungspunkte (z.B. durch Einrücken) erleichtert den Einblick. Zu tiefe Untergliederungen bergen die Gefahr einer Zersplitterung der Problemstellung und damit des Verlusts einer in sich geschlossenen Bearbeitung des Themas. Sie sollten deshalb durch eine erneute kritische Überarbeitung der Gliederung möglichst vermieden werden.

# <span id="page-8-0"></span>**5. Abkürzungen**

Im laufenden Text sind Abkürzungen so wenig wie möglich zu verwenden. Anerkannt sind nur geläufige Abkürzungen (vgl. Duden) wie: etc., usw., vgl., z.B. Nicht statthaft sind Abkürzungen aus Bequemlichkeit, wie z.B. "BWL", "Geldth.", "KVP", "KapGes". Im Fachgebiet gebräuchliche Abkürzungen (sachlicher Art), wie etwa vGA oder GoB, HGB, EStG etc., können verwendet werden. Sie sind jedoch im Text einzuführen (bspw. …verdeckte Gewinnausschüttung (vGA)…) und in einem Abkürzungsverzeichnis aufzuführen.

Die Arbeit soll sich einer einheitlichen Symbolik (= Prinzip der klaren und eindeutigen Informationsvermittlung) bedienen. Werden Symbole aus fremden Quellen herangezogen, so sind sie, bei inhaltlicher Übereinstimmung, den in der Arbeit verwendeten anzupassen. Ausgenommen hiervon sind wörtliche Zitate.

Ebenfalls im Abkürzungsverzeichnis aufzuführen sind verwendete Abkürzungen für Zeitschriften und Institutionen.

#### <span id="page-9-0"></span>**6. Zitierweise**

#### <span id="page-9-1"></span>*6.1. Format*

In an den Lehrstühlen von Prof. Spengel und am Lehrstuhl von Prof. Dörrenberg verfassten Abschluss- und Seminararbeiten hat die Zitation nach dem Autor-Jahr-System in den Fußnoten (d.h. nicht im Fließtext) zu erfolgen. Bei jeder Quelle ist die relevante Seitenzahl anzugeben. Erstreckt sich die zitierte Quelle über mehrere Seiten, ist sowohl die erste als auch die letzte Seitenzahl anzugeben. Für die Literaturangaben in den Fußnoten gilt folgendes Kurzzitierformat: Nachname des Verfassers, Erscheinungsjahr, Seitenzahl.

Bei zwei Autoren sind die Nachnamen des Erst- und Zweitautors durch ein "&" zu verbinden. Im Fall von drei oder mehr Autoren ist nur der Nachname des Erstautors zu nennen, gefolgt von der Abkürzung "et al." (et alii = "und andere"). Sofern mehrere Werke desselben Autors (bzw. derselben Autoren) aus demselben Erscheinungsjahr zitiert werden, ist dies durch Anhängen von Buchstaben an das Erscheinungsjahr kenntlich zu machen. Der Buchstabenzusatz muss auch ins Quellenverzeichnis aufgenommen werden.

#### **Beispiele:**

Spengel, 2017a, S. 550. Dörrenberg et al., 2017. Hanlon & Heitzman, 2010, S. 152-154. Bärsch et al., 2017, S. 1677.

Im Folgenden sind einige Beispiele zur Zitation bestimmter Quellen aufgeführt. Die Liste an Beispielen ist nicht abschließend. Sofern in der Abschluss- oder Seminararbeit hier nicht explizit genannte Arten von Quellen verwendet werden, sind die Regelungen zur Zitierweise analog anzuwenden. Dabei ist auf eine konsistente Vorgehensweise zu achten.

#### **Journal-Artikel und Working Paper**:

Nachnahme der Autoren, Erscheinungsjahr, Seitenangabe des Zitats.

#### **Beispiele:**

Dörrenberg & Schmitz, 2015, S. 5-8. Pomeranz, 2015, p. 2539–2569.

#### **Kommentare zu Gesetzen**:

Nachname des Bearbeiters, Jahr des aktuellen Standes, Paragraph und Gesetz, Textziffer.

#### **Beispiele:**

Drenseck, 2016, § 9 EStG, Tz. 50. Winkeljohann & Lewe, 2018, § 238 HGB, Tz. 17.

#### **Verwaltungsanweisungen**:

(Kurz-)Bezeichnung der Behörde, Jahr, relevante Textziffer (oder Abschnitt).

#### **Beispiele:**

BMF, 2008, Tz. 5. OFD Karlsruhe, 2017, Abschn. 2.1.

# **Verlautbarungen und Berichte der Europäischen Gemeinschaftsorgane sowie anderer internati-**

#### **onaler Institutionen (z.B. OECD):**

Bezeichnung des Organs bzw. der Institution, Jahr, Seitenzahl.

#### **Beispiele:**

Europäische Kommission, 2016, S. 16. OECD, 2013, S. 5.

#### **Gesetze:**

Bei der Verwendung von Gesetzesangaben im laufenden Text (z.B.: "§ 5 Abs. 1 S. 1 EStG") ist keine weitere Zitation in den Fußnoten erforderlich. Die verwendete Fassung des Gesetzes ist im Quellenverzeichnis anzugeben und die Abkürzung des Gesetzes ist in das Abkürzungsverzeichnis aufzunehmen.

#### **EU-Richtlinien:**

(Kurz-)Bezeichnung der Richtlinie anhand des Aktenzeichens und Datums, Seitenzahl.

#### **Beispiel:**

EU-Richtlinie 2013/36/EU vom 26. 06. 2013, S. L 176/338.

#### **Gerichtsentscheidungen**:

(Kurz-)Bezeichnung des Gerichts, Jahr der Gerichtsentscheidung, Aktenzeichen, relevante Textziffer (oder Abschnitt).

#### **Beispiele:**

BFH, 2017, IV R 31/14, Tz. 31. FG Baden-Württemberg, 2017, 5 K 3825/14, Tz. 24. EuGH, 2007, C-292/04, Tz. 36.

#### **Internetquellen**:

Name, vollständige URL (Zugriffsdatum).

#### **Beispiele:**

FAZ Finanzen, http://www.faz.net/aktuell/wirtschaft/waehrungsfonds-chefin-handelssystem-droht-zerrissen-zuwerden-15537067.html (11. 04. 2018).

Handelsblatt, http://www.handelsblatt.com/finanzen/steuern-recht/recht/entscheid-zu-steuern-auf-ebay-inhabervon-ebay-konto-muss-anfallende-steuern-zahlen-egal-wer-es-nutzt/21144612.html (11. 04. 2018).

Mit Internetquellen sind an dieser Stelle Informationen/Inhalte von Homepages gemeint. Auf solche Informationen aus dem Internet ist nur dann zurückzugreifen, wenn sie (noch) nicht in zitierfähiger Form (d.h. in Zeitschriften, als Zeitungsartikel oder als pdf-Dokument, also als Downloaddatei) vorliegen oder diese Informationen nur schwer zu beschaffen sind. Eine Aufnahme dieser Internetquellen in das Quellenverzeichnis erfolgt nicht.

# <span id="page-11-0"></span>*6.2. Direkte Zitate*

Jedes Zitat muss nachprüfbar sein. Einwandfreies Zitieren ist Ausdruck wissenschaftlicher Sorgfalt und Ehrlichkeit. Übernommenes fremdes Gedankengut ist als solches kenntlich zu machen. Dies erfolgt durch eine hochgestellte Zahl am Ende des Zitates. Unterhalb des Textes der jeweiligen Seite wird in einer Fußnote, beginnend mit derselben Zahl, die Quelle angegeben.

Wörtliche (direkte) Zitate werden durch Anführungszeichen begonnen und beendet. Sie sollen nur in Ausnahmefällen verwendet werden. Direkte Zitate und Quellenangaben erfordern grundsätzlich **buchstäbliche** Genauigkeit.

Abweichungen vom Original sind durch eingeklammerte Zusätze mit einem Hinweis [Anm. d. Verf.] deutlich zu kennzeichnen. Hervorhebungen im zitierten Text sollten grundsätzlich übernommen werden; eigene Hervorhebungen sind mit dem Zusatz [Herv. d. Verf.] zu markieren.

Das **Auslassen** eines Wortes ist durch zwei Punkte "[..]", die Auslassung mehrerer Wörter durch drei Punkte "[...]" anzudeuten.

Ein wörtliches Zitat soll im Allgemeinen nicht mehr als zwei bis drei Sätze umfassen. Erscheinen längere Zitate unvermeidlich, so sind sie bspw. im Text einzurücken und in einzeiligem Abstand zu schreiben, um sie so bereits optisch von den eigenen Gedanken abzuheben.

Zitate aus englischen oder französischen Quellen müssen i. d. R. nicht übersetzt werden. Zitate in anderen Fremdsprachen erfordern eine Übersetzung unter Angabe des Übersetzers. Längere fremdsprachliche Zitate sollen unabhängig von der Sprache übersetzt und in einer Fußnote in der Originalsprache angegeben werden.

#### <span id="page-12-0"></span>*6.3. Indirekte Zitate*

Ein **sinngemäßes (indirektes) Zitat** liegt bei der Übernahme von Gedanken oder bei Anlehnung an einen anderen Autor (jedoch keine wörtliche Übernahme!) vor. Das bloße Umstellen der Satzbausteine oder das Ändern von nur einem oder zwei Wörtern der zitierten Quelle gleicht einer wörtlichen Übernahme und ist unbedingt zu vermeiden. Der Umfang einer sinngemäßen Übernahme muss **eindeutig** erkennbar sein. Es kann deshalb erforderlich sein, dem Zitat einen einleitenden Satz voranzustellen, wie z. B.: "Die folgende Darstellung der Grundprinzipien der internationalen Unternehmensbesteuerung lehnt sich an *Jacobs* an ...".

Auch bei indirekten Zitaten erfolgt die Zitation wie in 6.1 beschrieben und **ohne** die Voranstellung von "Vgl.".

Bei Tabellen und Abbildungen im Text bzw. Anhang beginnt der Quellenhinweis mit "Quelle: ...". Mit einem Quellenhinweis sind auch solche Zahlen- und Sachangaben zu versehen, die nicht der Literatur entnommen, sondern z. B. durch persönliche Befragung in Erfahrung gebracht worden sind ("Quelle: eigene Darstellung." oder "Quelle: eigene empirische Erhebung.").

Zitate in einem Zitat werden am Anfang und am Ende mit einem Apostroph (, ... ') versehen.

Grundsätzlich ist nach dem Originaltext, der sog. Primärquelle, zu zitieren. Nur wenn das Originalwerk objektiv nicht zugänglich ist, kann nach einer Quellenangabe in der Sekundärliteratur zitiert werden. Der Quellenhinweis gibt in diesem Fall mit dem Hinweis "zitiert nach ..." auch die Sekundärliteratur an.

Jedes Zitat muss daraufhin überprüft werden, ob es nicht - aus dem Zusammenhang gerissen einen anderen als den ihm vom Autor gegebenen Sinn erhält.

# <span id="page-13-0"></span>*6.4. Fußnoten*

Das Fußnotenzeichen ist im Text direkt an ein Wort anzuschließen, sofern sich die Fußnote auf ein bestimmtes Wort bezieht, oder nach dem Satzzeichen anzufügen, sofern sich die Fußnote auf einen Satz oder Satzteil bezieht.

In den Fußnoten sind die Quellenangaben sowie sachliche Randbemerkungen des Verfassers aufzunehmen. Auch Fußnoten sind als vollständige Sätze zu formulieren. Sie beginnen folglich mit einem Großbuchstaben und enden mit einem Punkt ("Spengel, 2017, S. 550."). Die Fußnoten sind vom Textteil der Seite durch einen kurzen Strich deutlich abzugrenzen. Sie sollen nummeriert und in **einzeiligem** Abstand geschrieben werden. Die Nummerierung soll durchgängig für die gesamte Laufzeit erfolgen. Der Schriftgrad der Fußnoten sollte 2 Punkte kleiner sein als der des Textteils (Text: Schriftgrad 12, Fußnoten: Schriftgrad 10).

Die Angabe mehrerer Quellen innerhalb einer Fußnote ist üblich, wenn es mehrere Quellen zum gleichen Thema gibt. Diese Quellenangaben sind dann sinnvollerweise **chronologisch** zu ordnen und durch ein Semikolon voneinander zu trennen. Dabei ist i. d. R. zuerst die älteste Literaturangabe zu erfassen, da auf diese Weise mögliche Verbindungen zwischen den ausgewerteten Literaturbeiträgen offengelegt werden können. Eine Verwendung von "ebenda" oder "derselbe" (etwa bei aufeinander folgenden Quellenangaben, die sich auf denselben Autor beziehen) ist nicht vorgesehen. Erstreckt sich das Zitat aus einem zitierten Werk über mehr als eine Seite, so muss dies aus der Seitenangabe innerhalb der Fußnote hervorgehen, z. B. "S. 11-13.".

#### <span id="page-14-1"></span><span id="page-14-0"></span>**7. Quellenverzeichnis**

#### *7.1. Inhalt*

Im Quellenverzeichnis werden sämtliche Quellen angegeben, auf die in den Fußnoten Bezug genommen wurde. Quellen, die zwar gelesen, aber letztlich nicht verwertet wurden, können hingegen nicht Gegenstand des Quellenverzeichnisses sein. Die Quelleneinträge sind zudem mit hängendem Einzug zu formatieren.

Im Einzelnen sind folgende Angaben erforderlich:

#### **a) Monografien:**

Nachname des Verfassers, abgekürzter Vorname des Verfassers [ersatzweise des Herausgebers; akademische Grade und Titel werden hierbei nicht genannt], Erscheinungsjahr. Titel des Werkes. Verlag, Erscheinungsort.

#### **Beispiele:**

Watts, R. L., Zimmermann, J. L., 2002. Positive Accounting Theory. Prentice-Hall, Upper Saddle River, NJ. Endres, D., Spengel, C. (Hrsg.), 2015. International Company Taxation and Tax Planning. Kluwer Law International, Alphen aan den Rijn.

#### **b) Journal-Artikel:**

Nachname des Verfassers, abgekürzter Vorname des Verfassers, Erscheinungsjahr. Titel des Aufsatzes. Titel der Zeitschrift mit Jahrgangsnummer (Ausgabe), erste und letzte Seitenzahl des Aufsatzes.

Hinweis: Sofern für bestimmte (insbes. deutschsprachige) Zeitschriften eine Angabe der Jahrgangsnummer und der Ausgabe nicht üblich ist und die Seitenzahlen dieser Zeitschrift innerhalb eines Jahres fortlaufend durchnummeriert werden, kann eine Angabe von Jahrgangsnummer und Ausgabe unterbleiben.

#### **Beispiele:**

Hanlon, M., Heitzman, S., 2010. A review of tax research. Journal of Accounting and Economics 50 (2-3), S. 127-178.

Dörrenberg, P., Peichl, A., Siegloch, S., 2017. The elasticity of taxable income in the presence of deduction possibilities. Journal of Public Economics 151, S. 41-55.

Bärsch, S.-E., Olbert, M., Spengel, C., 2017. Internationale Unternehmensbesteuerung in den USA nach den Reformplänen der US-Regierung. Der Betrieb, S. 1676-1680.

#### **c) Working Paper:**

Nachname des Verfassers, abgekürzter Vorname des Verfassers, Jahr der verwendeten Ver-

sion. Titel des Papers, Serie und Nummer des Papers bzw. subsidiär: "Working Paper" (Mo-

nat und Jahr der verwendeten Version), Fundstelle.

#### **Beispiele:**

- Evers, M., Meier, I., Spengel, C., 2016. Country-by-Country Reporting: Tension between Transparency and Tax Planning, ZEW Discussion Paper, Nr. 17-008 (November 2016), online abrufbar unter http://ftp.zew.de/pub/zew-docs/dp/dp17008.pdf (11. 04. 2018).
- Demeré, P., 2018. Is Tax Return Information Useful to Equity Investors?, Working Paper (Januar 2018), online abrufbar unter https://papers.ssrn.com/sol3/papers.cfm?abstract\_id=3110199 (11. 04. 2018).

#### **d) Beiträge in Sammelwerken:**

Nachname des Verfassers, abgekürzter Vorname des Verfassers, Erscheinungsjahr. Titel

des Aufsatzes. In: Nachname des Herausgebers, abgekürzter Vorname des Herausgebers

(Hrsg.). Titel des Sammelwerks. Verlag, Erscheinungsort, erste und letzte Seitenzahl des

Beitrags.

#### **Beispiel:**

Kothari, S. P., & Warner, J.B., 2007. Econometrics of Event Studies. In: Eckbo, B. E. (Hrsg.). Handbook of Corporate Finance: Empirical Corporate Finance Volume 1. North-Holland, Amsterdam, S. 3-36.

#### **e) Kommentaren zu Gesetzen:**

Nachname des Bearbeiters, abgekürzter Vorname des Bearbeiters, Jahr des aktuellen

Stands. In: Nachname des Herausgebers, abgekürzter Vorname des Herausgebers (Hrsg.).

Titel des Kommentars. Verlag, Erscheinungsort, Paragraph und Gesetz (bei Loseblatt-

sammlungen: Stand der verwendeten Ausgabe).

#### **Beispiele:**

Winkeljohann, N., Lewe, S., 2018. In: Grottel, B., Schmidt, S., Schubert, W. J., Winkeljohann, N. (Hrsg). Beck'scher Bilanz-Kommentar. C.H. Beck, München, § 238 HGB.

Krumm, M., 2017. In: Heuermann, B., Brandis, P. (Hrsg.). Blümich EStG KStG GewStG. Verlag Franz Vahlen, München, § 5 EStG (Stand: November 2017).

#### **f) Bei Rechtsquellen (Gesetze, EU-Richtlinien):**

Bezeichnung des Gesetzes bzw. der Richtlinie (ggf. inklusive Aktenzeichen), Fundstelle,

ggf. nähere Bezeichnung der verwendeten Fassung.

#### **Beispiele:**

- Körperschaftsteuergesetz in der Fassung der Bekanntmachung vom 15. 10. 2002, BGBl I, S. 4144, zuletzt geändert durch das Steuersenkungsgesetz 2001 vom 23. 10. 2000 (BGBl I, S. 1433).
- Richtlinie 2013/36/EU des Europäischen Parlaments und des Rates vom 26. 06. 2013 über den Zugang zur Tätigkeit von Kreditinstituten und die Beaufsichtigung von Kreditinstituten und Wertpapierfirmen, zur Änderung der Richtlinie 2002/87/EG und zur Aufhebung der Richtlinien 2006/48/EG und 2006/49/EG, Amtsblatt der Europäischen Union, S. L 176/338-436.

#### **g) Bei Verwaltungsanweisungen:**

(Kurz-)Bezeichnung der Behörde, Jahr. Bezeichnung der Verwaltungsanweisung mit Da-

tum, vollständiges Aktenzeichen, Fundstelle im Bundessteuerblatt [bzw. ersatzweise in

einer Fachzeitschrift], erste und letzte Seitenzahl der Verwaltungsanweisung.

#### **Beispiele:**

BMF, 2008. Schreiben vom 4. 7. 2008, IV C 7 - S 2742-a/07/10001, BStBl I, S. 718-722.

OFD Karlsruhe, 2017. Verfügung vom 31. 1. 2017, S 7172 Karte 2, Umsatzsteuer-Rundschau, S. 401-403.

# **h) Bei Verlautbarungen der Europäischen Gemeinschaftsorgane sowie anderer internationaler Institutionen (z.B. OECD):**

Bezeichnung des Organs bzw. der Institution, Jahr. Titel der Verlautbarung, Aktenzeichen

[bei Verlautbarungen der Europäischen Gemeinschaftsorgane: COM- / SWD-Nr.], Fund-

stelle, ggf. erste und letzte Seitenzahl

#### **Beispiele:**

- Europäische Kommission, 2016. Vorschlag für eine Richtlinie des Europäischen Parlaments und des Rates zur Änderung der Richtlinie 2013/34/EU im Hinblick auf die Offenlegung von Ertragsteuerinformationen durch bestimmte Unternehmen und Zweigniederlassungen, COM(2016)198, online abrufbar unter https://ec.europa.eu/transparency/regdoc/rep/1/2016/DE/1-2016-198-DE-F1-1.PDF (2. 3. 2018).
- OECD, 2013. Action Plan on Base Erosion and Profit Shifting, online abrufbar unter http://dx.doi.org/10.1787/9789264202719-en (11. 4. 2018).

# **i) Bei Gerichtsentscheidungen:**

(Kurz-)Bezeichnung des Gerichts, Jahr der Gerichtsentscheidung. Urteil/Beschluss vom

[Datum], Aktenzeichen, Fundstelle im Bundessteuerblatt [bzw. in BFHE, BFH/NV, EFG,

EuGHE oder ersatzweise sonstige Fundstelle], erste und letzte Seitenzahl des Urteils. **Beispiele:**

BFH, 2017. Urteil vom 16. 3. 2017, IV R 31/14, BFHE 257, S. 292-295. FG Baden-Württemberg, 2017. Urteil vom 9. 5. 2017, 5 K 3825/14, EFG, S. 1880-1883. EuGH, 2007. Urteil vom 6. 3. 2007, C-292/04, EuGHE I, S. 1835-1842.

**Internetquellen** sind lediglich in den Fußnoten zu zitieren und **nicht** in das Quellenverzeichnis aufzunehmen (vgl. hierzu die Definition und Erläuterung auf S. 10). Das Steuerinformationsportal "IBFD Tax Research Platform" ist ebenfalls nur in den Fußnoten zu zitieren.

#### **Beispiel:**

IBFD, Corporate Taxation, Country Analysis Belgium, section 1.2.3 (version 1 October 2018).

#### <span id="page-17-0"></span>*7.2. Anordnung*

Im Quellenverzeichnis sind sämtliche herangezogenen Quellen in alphabetischer Reihenfolge nach Verfassern geordnet anzugeben oder unter "ohne Verfasser" (o. V.) einzuordnen. Mehrere Veröffentlichungen eines Verfassers werden entsprechend ihres Erscheinungsjahres aufgelistet. Sofern mehrere Werke desselben Autors (bzw. derselben Autoren) aus demselben Erscheinungsjahr zitiert werden, sind entsprechend der Zitation in den Fußnoten Buchstaben an das Erscheinungsjahr anzuhängen (vgl. S. 8).

Das Quellenverzeichnis ist in folgende Kategorien zu untergliedern:

- **Fachliteratur** (enthält u.a. Monographien, Journal-Artikel, Beiträge in Sammelwerken, Working Paper, Gesetzeskommentare)
- **Rechtsquellen, Verwaltungsanweisungen und Verlautbarungen** (enthält die verwendeten Gesetze, EU-Richtlinien, BMF-Schreiben und sonstige Erlasse / Verfügungen der Finanzverwaltung, Verlautbarungen und Berichte der Europäischen Gemeinschaftsorgane sowie anderer internationaler Institutionen)
- **Gerichtsentscheidungen** (enthält die Urteile und Beschlüsse nationaler wie internationaler Gerichte)

#### <span id="page-18-0"></span>**8. Verwendung von Tabellen, Schaubildern u. Ä.**

Tabellen, Schaubilder etc. müssen eine möglichst klare Inhaltsbezeichnung tragen. Auf eine genaue räumliche, zeitliche und sachliche Abgrenzung des Dargestellten ist besonders zu achten. Die in einer Darstellung verwendeten Symbole sind - unbeschadet ihrer ausführlichen Erläuterung im Text - in unmittelbarem Zusammenhang mit der Darstellung zu erläutern. Dies gilt gleichermaßen für die vom Verfasser hinzugefügten oder übernommenen Anmerkungen. Alle Darstellungen, seien es Tabellen, Schaubilder oder sonstige Abbildungen, sind ausnahmslos mit einer Quellenangabe in Form einer Unterschrift zu versehen. Dabei ist stets das Wort "Quelle" anzugeben. Alle Darstellungen sind des Weiteren mit einem aussagekräftigen Titel zu versehen, Notizen sind unterhalb der Darstellung und oberhalb der Quellenangabe zu vermerken.

Grundsätzlich besteht die Möglichkeit, Tabellen, Schaubilder und Ähnliches in den Hauptteil oder in den Anhang der Arbeit aufzunehmen. Sind diese in den Text eingebunden, zählen sie zur Seitenanzahl hinzu und gehören in den Textteil der Arbeit. Tabellen und Graphiken im Anhang zählen nicht zur vorgegebenen Seitenanzahl.

Auf Tabellen oder Graphiken, die in den Text eingebunden sind, muss im Text explizit Bezug genommen werden. Tabellen und Graphiken im Anhang können alternativ auch als Verweis in einer Fußnote erfasst werden. Grundsätzlich gilt, dass Tabellen und Grafiken ohne expliziten Verweis im Text bzw. in den Fußnoten nicht in die Bewertung einbezogen werden können. Jede Tabelle bzw. jedes Schaubild ist zu nummerieren. Die nummerierten Tabellen werden hinter dem Inhaltsverzeichnis in einem Tabellenverzeichnis und/oder einem Abbildungsverzeichnis inklusive ihrer Seitenzahl erfasst. Dies gilt für Tabellen und Schaubilder des Textes wie des Anhangs.

Umfangreiches Material, wie z.B. größere tabellarische und graphische Darstellungen, Fotokopien, längere Gesetzestexte etc., sind im Anhang oder in einer Anlage unterzubringen. Gefaltete sowie im Querformat angeordnete Tabellen und Schaubilder sind möglichst zu vermeiden; andernfalls sollte ihre Anordnung so erfolgen, dass die Arbeit zum Lesen im Uhrzeigersinn zu drehen ist.

In Tabellen ist, falls erforderlich, die Verwendung der folgenden Zeichen zu empfehlen:

- − eine Null (0; 0,0 usw.) für eine Größe, die kleiner als die Hälfte der verwendeten Zähleinheit ist;
- − ein Strich (-), wenn nichts vorkommt (kein Fall, kein Betrag usw.) oder wenn die Eintragung aus logischen Gründen nicht möglich ist;
- − ein Punkt (.), wenn die Zahl nicht bekannt oder nicht erhoben worden ist; ein hochgestelltes kleines p (<sup>p</sup>), wenn die Zahl geschätzt wurde.

#### **Beispiele:**

**Tabelle 4:** Effektive Durchschnittssteuersätze von Kapitalgesellschaften in 5 EU-Mitgliedstaaten von 1995 bis 2001 (in Prozent)

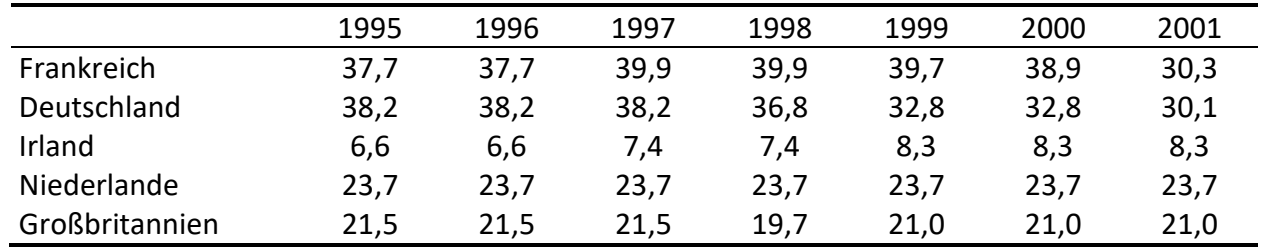

Quelle: Jacobs & Spengel, 2002, S. 117.

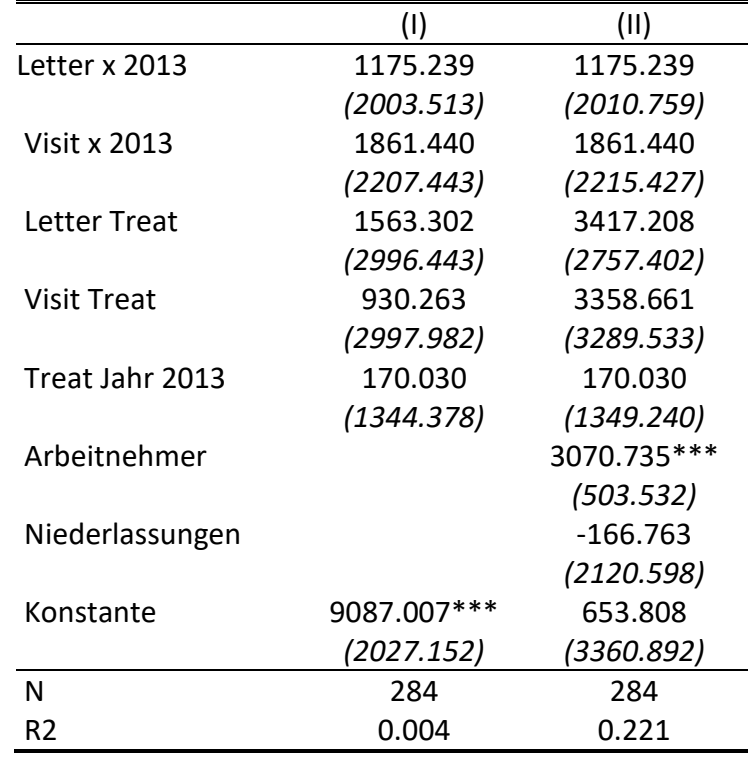

**Tabelle 2:**DiD Regressionen: Behandlungseffekt auf die Steuerbemessungsgrundlage

Notizen: Difference-in-differences Regressionen basierend auf Gleichung 1. Standardabweichungen in Klammern ist nach Firm-level geclustert. Berechnungen erfolgen basierend auf einer Stichprobe von 142 Firmen über zwei Perioden (2012 und 2013). Signifikanzlevel sind unterteilt in \* < 0:10, \*\*< 0:05, \*\*\* < 0:01. Abhängige Variable: Steuerbemessungsgrundlage (in EUR). Unabhängige Variables von Interesse sind die Interaktionen der Experimentalgruppe mit Indikatoren für die Jahre nach dem Experiment. Die Koeffizienten werden relativ zur ausgesparten Kontrollgruppe betrachtet. Firmen, die Teil des "letter treatment" sind, haben einen Brief per Post erhalten. Firmen in der "visit treatment" Gruppe erhielten den Gleichen Brief, der ihnen persönlich übergeben wurde. Observationen aus dem Jahr 2013 erfolgen nach dem Behandlungseffekt. Spezifikation (II) enthält Kontrollvariablen für die Anzahl von Arbeitnehmern und die Anzahl der Niederlassungen.

Quelle: Dörrenberg & Schmitz, 2015, p. 14.

<span id="page-21-0"></span>Anlage 1: Titelblatt für Bachelor-, Master-Abschlussarbeiten und Seminararbeiten am Lehrstuhl von Prof. Spengel

> . . . . . . . . . . . . . . . . . . . . . . . . . . . . . . . . . . . . . . . . . . . . . . . . . . . . . . . . . . . . . . . . . . (Titel)

Bachelor-Abschlussarbeit/ Master-Abschlussarbeit/ Seminararbeit

vorgelegt am

Lehrstuhl für Allgemeine Betriebswirtschaftslehre

und Betriebswirtschaftliche Steuerlehre II

Prof. Dr. Christoph Spengel

Betreuer/in: Name des Mitarbeiters/der Mitarbeiterin

HWS 2022

Mannheim, .......... Hansi Mustermann Musterstr. 23 12345 Musterdingen Betriebswirtschaftslehre (B.Sc.), x. Fachsemester Matrikel-Nr.: 1234567

<span id="page-22-0"></span>. . . . . . . . . . . . . . . . . . . . . . . . . . . . . . . . . . . . . . . . . . . . . . . . . . . . . . . . . . . . . . . . . .

(Titel)

Bachelor-Abschlussarbeit/ Master-Abschlussarbeit/ Seminararbeit

vorgelegt am

Lehrstuhl für Allgemeine Betriebswirtschaftslehre

und Betriebswirtschaftliche Steuerlehre

Prof. Dr. Philipp Dörrenberg

Betreuer/in: Name des Mitarbeiters/der Mitarbeiterin

HWS 2022

Mannheim, .......... Anna Musterfrau

Musterstr. 23 12345 Musterdingen Betriebswirtschaftslehre (B.Sc.), x. Fachsemester Matrikel-Nr.: 1234567

<span id="page-23-0"></span>Anlage 3: Ehrenwörtliche Erklärung

# **Ehrenwörtliche Erklärung**

Hiermit versichere ich, dass diese Abschlussarbeit von mir persönlich verfasst ist und dass ich keinerlei fremde Hilfe in Anspruch genommen habe. Ebenso versichere ich, dass diese Arbeit oder Teile daraus weder von mir selbst noch von anderen als Leistungsnachweise andernorts eingereicht wurden. Wörtliche oder sinngemäße Übernahmen aus anderen Schriften und Veröffentlichungen in gedruckter oder elektronischer Form sind gekennzeichnet. Sämtliche Sekundärliteratur und sonstige Quellen sind nachgewiesen und in der Bibliographie aufgeführt. Das Gleiche gilt für graphische Darstellungen und Bilder sowie für alle Internet-Quellen.

Ich bin ferner damit einverstanden, dass meine Arbeit zum Zwecke eines Plagiatsabgleichs in elektronischer Form anonymisiert versendet und gespeichert werden kann. Mir ist bekannt, dass von der Korrektur der Arbeit abgesehen werden kann, wenn die Erklärung nicht erteilt wird.

Mannheim, . . . . . . . . . . . . . . . . . . . . . . . . . . . . . . . . . . . . . . . . . . . . . (Unterschrift)